# Editar en TEI teatro clásico español e inglés en los proyectos ARTELOPE y EMOTHE

# **Jesús Tronch Pérez**

Universitat de València tronch@uv.es

#### **Resumen**

En este trabajo se describe el tratamiento de textos electrónicos en tanto que datos en dos proyectos de bibliotecas digitales de obras del teatro clásico español e inglés que utilizan TEI en el marcado semántico de los textos: los proyectos ARTELOPE (Lope de Vega), y EMOTHE (teatro europeo 1500-1700). En esta descripción se abordan sus procesos de captura, flujo de trabajo, estructuración y publicación. Finalmente, se explica cómo editar en TEI en estos proyectos conlleva, además de la codificación semántica, juicios interpretativos y decisiones editoriales similares a los que realiza un editor que fija el texto de la obra.

# **Palabras clave**

Edición de marcado; codificación; Text Encoding Initiative, TEI; ARTELOPE; Lope de Vega; EMOTHE; teatro europeo 1500-1700.

#### **Abstract**

# *Editing Classical Spanish Theater in TEI in ARTELOPE and EMOTHE.*

This work describes the treatment of electronic texts as data in two projects of digital libraries focusing on classical Spanish and English theater works that use TEI for semantic markup of the texts: the ARTELOPE projects (Lope de Vega) and EMOTHE (European theater 1500-1700). This description covers their capture processes, workflow, structuring, and publication. Finally, it explains how editing in TEI in these projects involves, in addition to semantic encoding, interpretative judgments, and editorial decisions similar to those made by an editor who establishes the text.

# **Keywords**

Markup editing; encoding; Text Encoding Initiative, TEI; ARTELOPE; Lope de Vega; EMOTHE; early modern European theatre.

En su reciente libro *Theater as Data*, Miguel Escobar (2021: 75-93) analiza varias facetas en las que el estudio del teatro se enriquece con la ciencia de los datos (en el sentido de información almacenada y procesada electrónicamente), y en la clasificación de estas facetas, destina un capítulo a las "palabras como datos" junto a las de "relaciones", "movimiento" y "lugar".1 En estas páginas describiré un tratamiento de las palabras en tanto que datos en el teatro clásico español e inglés, en concreto cuando estas palabras se "editan en TEI" en dos proyectos que se ocupan de la difusión de obras teatrales de la época a través de textos electrónicos, y en los que participo en varios órdenes y niveles como editor, codificador, revisor y coordinador.

Aún a riesgo de ser innecesario, recordemos que "TEI" es el acrónimo del consorcio Text Encoding Initiative, que elabora y actualiza unas *Guidelines* o directrices para la codificación semántica, en lenguaje de marcado XML, de textos humanísticos electrónicos (TEI Consortium 2023). Todo texto electrónico, en tanto que conjunto de datos que procesará un ordenador, necesita un modelo de datos que describa cómo se organiza y se representa la información textual que transmite. Las directrices TEI son un modelo de datos (Escobar 2021: 78) que establecen un esquema de reglas de codificación que identifica y describe semánticamente elementos textuales, sus categorías y sus interrelaciones, y un vocabulario controlado para los códigos o marcas insertados en el texto digital que delimitan esos elementos.

Los dos proyectos en cuestión son ARTELOPE, sobre las comedias de Lope de Vega, y EMOTHE, sobre el teatro europeo de los siglos xvi y xvii (en concreto las tradiciones italiana, francesa, inglesa, española y portuguesa).2 Además de ofrecer bases de datos en acceso abierto con información sobre las obras teatrales, ambos proyectos producen ediciones digitales de las obras en sendas bibliotecas en línea y datos estadísticos sobre intervenciones de los personajes, estructura de la obra, y en su caso, estructuras métricas.

#### **Una cuestión terminológica previa**

En las páginas que siguen, para referirme a los textos electrónicos codificados producidos por los proyectos, utilizo el término "edición digital", dado que, siguiendo la definición de Sahle (2016: 26-28), no son una mera digitalización del texto de una edición previa (generalmente impresa) sino que ofrecen

**2.** ARTELOPE, dir. Joan Oleza, Universitat de València, https://artelope.uv.es/; EMOTHE, dir. Jesús Tronch y Joan Oleza, Universitat de València, [https://emothe.uv.es/](http://babel.hathitrust.org/cgi/pt?id=njp.32101078438841;view=1up;seq=1).

**<sup>1.</sup>** Esta publicación es parte del proyecto I+D+i «Teatro español y europeo de los siglos xvi y xvii: patrimonio y bases de datos», referencia PID2019-104045GB-C54 (acrónimo EMOTHE), financiado por MICIN/AEI/10.13039/501100011033.

funcionalidades propias del medio digital derivadas principalmente del marcado semántico del texto. Y utilizo el término "editor digital" para referirme a la persona o personas responsables de esa edición digital (edición y codificación del texto electrónico para ARTELOPE y para EMOTHE), sin presuponer que este editor es la misma persona que fija el texto de la obra (en papel o en soporte electrónico). Como señalo más adelante, la mayoría de las ediciones digitales en estos proyectos son una representación digital de ediciones previas, y en estos casos pueden denominarse "metaediciones", siguiendo a Portela (2022: 101).

Empleo deliberadamente los términos derivados de "editar", teniendo en cuenta las acepciones "publicar", "adaptar un texto" y "modificar un documento o archivo", como recoge el Diccionario de la Real Academia, a las que añado "representar". Las propias directrices TEI se definen como recomendaciones de maneras adecuadas de *representar* [énfasis mío] aquellas características de recursos textuales que necesitan que se identifiquen explícitamente para facilitar su procesamiento por programas informáticos ("About"). Como explica Burnard (2014: par. 3), el lenguaje de marcado XML para textos electrónicos proporciona una manera simple de *representar* [énfasis mío] datos estructurados como una secuencia lineal de datos de caracteres y de etiquetar partes concretas de esa secuencia con etiquetas con nombre, para indicar una semántica o una función estructural de las mismas.

Esta "representación" en TEI suele denominarse marcado o codificación (*markup* o *encoding* en inglés), y *encoder* o codificador a quien se encarga de ella. Pero prefiero aprovechar la polisemia del término "editar", porque en ARTE-LOPE y en EMOTHE el tratamiento del texto para representarlo en un archivo XML-TEI puede conllevar intervenciones en el texto digital que se suman a la codificación en tanto que simple anotación o descripción semántica de elementos y características textuales que interesan a los proyectos, y, como explicaré en el apartado "Editar en TEI", a menudo conlleva juicios interpretativos y decisiones editoriales similares a los que realiza quien establece el texto.

Para justificar esta elección léxica de "edición", "editor", "editar", traigo a colación ejemplos provenientes de proyectos editoriales análogos. En la serie de ediciones electrónicas shakespearianas *Folger Digital Texts*, ahora renombrada como *The Folger Shakespeare*, 3 los encargados de la transformación del texto impreso a distintos formatos electrónicos, Michael Poston y Rebecca Niles, definen su responsabilidad como "Edited for XML and encoded by", para distinguirla de la de los editores críticos del texto que se publicó primeramente en papel, Paul Werstine y Barbara Mowat. Esta frase (que reúne "editar" y "codificar") es la que consta en los metadatos de los archivos XML de

**<sup>3.</sup>** *The Folger Shakespeare*, Folger Shakespeare Library, <https://www.folger.edu/explore/shakespeares-works/>;

cada obra.4 Además, en la actual página web de *The Folger Shakespeare* que informa sobre los diferentes formatos en los que los usuarios se pueden descargar los textos ("Usage"), se describe a Michael Poston como "Digital Editor" (junto al de "Encoding Architect"), mientras que en la versión anterior se describía como "Digital Texts Editor and Encoding architect" y a Rebecca Niles como "Digital Texts Editor and Interface architect" ("About"). Es interesante observar que al final de su ensayo sobre *Folger Digital Texts*, Niles y Poston (2016: 141) emplean el término compuesto "editor-encoders" después de haber recurrido en varias ocasiones a la pareja "editors and encoders" y "encoders and editors" (2016: 118-119). Otro uso de "editor" es el que observamos en la frase "markup editor" en el proyecto *Digital Victorian Periodical Poetry*, 5 en cuya documentación se define "markup editor", como el que realiza la codificación del texto o los metadatos en un determinado formato o lenguaje de marcado SGML, HTML, o XML (Chapman 2023). Por último, cuando el estándar usado en la codificación es el propuesto por el consorcio Text Encoding Initiative, no es infrecuente encontrar el término "TEI edition", "edition in TEI", o similares.6

#### **Descripción de los proyectos ARTELOPE y EMOTHE**

El Proyecto ARTELOPE ofrece en acceso abierto una base de datos que permite explorar diversos aspectos de 433 comedias de, o relacionadas con, Lope de Vega (no solo las de autoría fiable sino también las probables y dudosas, y algunas atribuidas que son de especial interés aunque no le pertenezcan), y está creando una biblioteca en línea de ediciones digitales de estas obras. La Biblioteca Digital que acompaña la base de datos, que inició su andadura una vez esta última estuvo plenamente operativa (Oleza 2014: 219-220), tiene como objetivo que los usuarios puedan acceder fácilmente, sin salir de la interfaz, a un texto electrónico con grafía y puntuación modernizada, a estadísticas sobre aspectos estructurales de la obra (versos y fragmentos en prosa en los distintos actos o jornadas, número de acotaciones y de apartes), sobre porcentajes de interven-

**<sup>4.</sup>** En concreto en la declaración de responsabilidad (etiquetada con <respStmt>) en la sección destinada a la descripción del archivo (<fileDesc>), dentro del encabezamiento o <teiHeader> del propio archivo electrónico.

**<sup>5.</sup>** *Digital Victorian Periodical Poetry Project*, dir. Alison Chapman, Edition 0.98.8beta, University of Victoria, 30/06/2023, https://dvpp.uvic.ca/index.html.

**<sup>6.</sup>** Véase *Helsinki Corpus TEI XML Edition* (2011), Fukushima y Bourrier (2019-2020), Fukushima, Bourrier y Parker (2022: abstract, par. 3 y 10), Beshero-Bondar (2018), y los proyectos *Digital Dinah Craik* (University of Calgary, https://www.digitaldinahcraikproject.org/), *Mabbott Poe* (University of Iowa, [https://mabbottpoe.org/](mailto:pruiz@uco.es)), *The Peter Still Digital Edition* (Rutgers University, https://stillpapers.org/about), y *XML Helsinki Corpus Browser* (University of Helsinki, https// helsinkicorpus.arts.gla.ac.uk).

ción de los personajes, y sobre la versificación; y además que puedan realizar búsquedas de palabras y frases en todo el corpus que reúne la base de datos. Hasta la fecha, la Biblioteca Digital ARTELOPE ofrece en acceso abierto ediciones digitales de 334 títulos.

El Proyecto EMOTHE, y en concreto su Biblioteca Digital, publica en acceso abierto ediciones modernizadas de una selección de obras teatrales de las tradiciones italiana, francesa, española, portuguesa e inglesa de los siglos xvi y xvii, así como traducciones y adaptaciones (históricas o contemporáneas) y los datos estadísticos de todos los textos. Como indica Oleza (2013: 152), este proyecto representa una expansión en dirección europea de la experiencia del grupo de investigación ARTELOPE, en cuyo seno surgió EMOTHE. En esta Biblioteca Digital y en su base de datos, el teatro español está principalmente representado por las obras de la colección CANON 60 que elaboró el grupo TC/12 (Oleza 2015), pero también por otras obras de interés desde una perspectiva europea (por ejemplo, *Don Lope de Cardona,* que tiene adaptaciones interlingüísticas en *Don Lope de Cardone* de Jean Rotrou y en *The Young Admiral* de James Shirley), o porque han sido fruto de un trabajo Final de Máster o de tesis doctorales (por ejemplo, *La estrella de Sevilla*, editada por Nàdia Revenga). Hasta la fecha, la Biblioteca ofrece unas 350 ediciones entre originales de las cinco tradiciones (180) y traducciones y adaptaciones (160). En el caso del teatro español, unas 68 originales y 42 traducciones.

Las bibliotecas digitales de ARTELOPE y de EMOTHE son "proyectos de biblioteca y archivo", una de las siete categorías de proyectos de humanidades digitales que distingue Leonhardt (2014: 6-7), al igual que pueden clasificarse proyectos como *LEMDO* (acrónimo de Linked Early Modern Drama Online, que reúne proyectos y antologías de teatro anglófono de la época y que se desarrolla en la University of Victoria, en Canadá),7 *Folger Shakespeare* (antes *Folger Digital Texts*, con ediciones críticas modernizadas de la obra de Shakespeare) o *EarlyPrint* (anteriormente *Shakespeare His Contemporaries* y ahora abarcando textos no teatrales).8 ARTELOPE y EMOTHE llevan a cabo una codificación de los textos dramáticos en lenguaje de marcado XML según las directrices TEI, que es una práctica bastante generalizada en los proyectos centrados en textos humanísticos.

Los dos son proyectos colaborativos (como *LEMDO*), en los que intervienen muchos y distintos "editores digitales" de los textos a través de plataformas en las que se puede trabajar remotamente mediante programas que centralizan la información en servidores de las respectivas universidades. Son proyectos concebidos para tratar gran número de textos de obras de teatro de los siglos xvi y

**<sup>7.</sup>** LEMDO, dir. Janelle Jenstad, University of Victoria, https://lemdo.uvic.ca/.

**<sup>8.</sup>** *EarlyPrint*, Northwestern University and Washington University in St. Louis, https://earlyprint.org/.

xvii y los metadatos sobre las obras. Y finalmente, son proyectos cuyos textos electrónicos están en acceso abierto.

Seguiré la descripción en torno a los tres aspectos del proceso ecdótico que distingue Allés-Torrent (2020: 75-78): captura, estructuración y publicación, a los que añadiré un subapartado sobre el flujo de trabajo y software.

#### **Captura y procedencia de los textos**

Las bibliotecas digitales de ARTELOPE y EMOTHE están concebidas como una plataforma para facilitar el conocimiento de las obras teatrales a través de textos electrónicos y su codificación semántica en XML-TEI, al servicio de otros usuarios e investigadores. Para este fin, la gran mayoría de las ediciones digitales capturan el texto establecido en una edición fuente externa, mientras que un porcentaje menor son ediciones en las que el texto está establecido por investigadores o colaboradores propios de los proyectos. Incluso en bastantes de estos casos, los editores del texto (los que fijan el texto, críticamente o no), no son los "editores digitales". Generalmente esa captura de textos externos a los proyectos se realiza mediante una transcripción a soporte informático encargada, o, en el caso de ARTELOPE, se realiza en el proceso de modernización de la grafía llevado a cabo por el propio editor digital responsable de la obra en cuestión.

La procedencia de los textos es diversa. En ARTELOPE, algo más de un 60% proviene de los textos editados por la Real Academia Española, por estudiosos como Emilio Cotarelo, Marcelino Menéndez Pelayo, y en menor medida Eduardo Juliá, textos que en bastantes casos son la única edición moderna disponible y que cuentan con la ventaja de estar en dominio público. Un 20% son ediciones relativamente recientes de estudiosos, críticas o no, firmadas por hispanistas como, por ejemplo, Alonso Zamora Vicente (*La dama boba*), Maria Grazia Profetti (*El caballero de Olmedo*), Hélène Tropé (*Los locos de Valencia*), Alejandro García Reidy (*El castigo sin venganza*), Guillermo Serés (*El villano en su rincón*), o Abraham Mañoral (*El ausente en su lugar*). En este grupo destacan por el número de ediciones empleado (un 10% del total) Jesús Gómez y Paloma Cuenca, con sus ediciones para la Fundación Castro. En los casos de ediciones con aparato crítico de variantes y enmiendas, este no se reproduce en la Biblioteca Digital. El 20% restante corresponde a textos establecidos por investigadores propios de los proyectos, ediciones que, como las de la Colección CANON 60 o las de la Fundación Castro, modernizan la grafía y la puntuación y, en una gran mayoría, no ofrecen aparato crítico o explicación de la transmisión histórica del texto y de los procedimientos editoriales.

La elección de la procedencia de la gran mayoría de las ediciones en la Biblioteca Digital ARTELOPE ha recibido juicios desfavorables por no ser ediciones críticas sino actualizaciones de ediciones anticuadas de Menéndez Pelayo, Cotarelo y Mori, etc. Respondiendo a estos juicios, el director de ARTELOPE, Joan Oleza, ha señalado que efectivamente la gran mayoría no

son ediciones críticas "porque nunca han querido serlo", puesto que para AR-TELOPE "lo fundamental [es] producir en el menor tiempo el mayor número posible de ediciones digitales, realizadas sobre fuentes solventes para facilitar los usos digitales de los textos", como el análisis estilométrico del grupo ETSO de la Universidad de Valladolid, o el reconocimiento digital automático de textos manuscritos llevado a cabo por el centro Pattern Recognition and Human Language Technology de la Universidad Politécnica de Valencia;<sup>9</sup> y para ofrecer los análisis de las estadísticas de cada obra como datos procesables: "a estos propósitos sirven de la misma manera ediciones críticas y ediciones no críticas".10 Este imperativo temporal hace inviable la elaboración, como pauta general, de ediciones críticas propias que requiere la dedicación completa de un investigador durante, al menos, un año, y que a efectos de esta investigación digital es un trabajo improductivo.

En EMOTHE, los textos provenientes de una edición fuente externa constituyen un 75%, tanto en títulos originales en los respectivos idiomas de cada tradición como en traducciones. Los de títulos originales son: (1) ediciones críticas ya publicadas de las que se obtiene permiso, en papel (como la de *Don Lope de Cardona*, de Eugenia Fosalba), o telemática (como las procedentes de *Digital Renaissance Editions*, o *Richard Brome Online*); (2) ediciones firmadas por estudiosos sin que cuenten con aparato crítico consistente en introducción y notas de enmiendas y variantes (como *A Chaste Maid in Cheapside* del dramaturgo Thomas Middleton, en edición de Bryan Loughrey y Neil Taylor, impresa en papel, o como las telemáticas de *Théâtre Classique*); y (3) recodificación de ediciones digitales externas, como las de las colecciones CANON 60, *Folger Shakespeare*, o *Internet Shakespeare Editions.*<sup>11</sup>

De las traducciones y adaptaciones de procedencia externa (un 72% del total de traducciones y adaptaciones), no solo se incluyen traducciones ya publicadas, con la autorización correspondiente de las que no están en dominio público, sino también traducciones inéditas, de las que se ha tenido noticia y se han rescatado del "cajón del olvido", con el permiso de sus autores.

**9.** *ETSO: Estilometría aplicada al Teatro del Siglo de Oro*, dir. Álvaro Cuéllar y Germán Vega García-Luengos, Universidad de Valladolid, <http://etso.es/>; Pattern Recognition and Human Language Technology Research Center, Universitat Politècnica de València, [https://www.prhlt.](mailto:claramarias@filol.ucm.es) [upv.es/handwritten-text-recognition/](mailto:claramarias@filol.ucm.es).

**11.** Hay casos en los que el responsable de la fuente externa es a su vez el responsable de la edición digital en EMOTHE, como ocurre con José Camões y los proyectos que dirige en el Centro de Estudos de Teatro, *Teatro de Autores Portugueses do Séc. XVI*, <http://www.cet-e-quinhentos. com/>; y *Teatro de Autores Protugueses do Séc. XVII*, <[http://www.cet-e-seiscentos.com/>](http://bdh-rd.bne.es/viewer.vm?id=0000036560&page=1) o con Alejandro García Reidy, responsable de la codificación para EMOTHE de su edición crítica de *El castigo sin venganza* publicada en papel por Milenio en 2009.

**<sup>10.</sup>** Comunicación privada de Joan Oleza incluida en informe remitido al Ministerio de Ciencia e Innovación sobre el proyecto de investigación EMOTHE, referencia PID2019-104045GB-C54.

#### **Estructuración: modelo de datos y personalización TEI**

En tanto que modelo de datos, las directrices TEI prevén muchas etiquetas, con sus atributos y posibles valores, para codificar la semántica de determinados elementos del texto, de manera que puedan satisfacer un amplio espectro de ediciones, por lo que cada edición o cada proyecto necesita centrarse en una selección de los elementos a codificar, es decir, necesita hacer una *customization* o personalización. Los proyectos ARTELOPE y EMOTHE, en tanto que dedicados a textos teatrales que usan el verso, confeccionan su propio subconjunto de etiquetas TEI a partir de los módulos "6. Verse" y "7. Performance Texts", además de los módulos comunes a todo documento TEI; y en el caso de ediciones críticas en EMOTHE, a partir del módulo "12 Critical Apparatus".

Los elementos del texto a codificar son los personajes del drama (elenco), las divisiones de la obra principalmente en actos y escenas, y también en paratextos de diversos tipos, las acotaciones, los parlamentos, las didascalias de interlocutor, versos (incluyendo partes iniciales, medias y finales de versos compartidos), párrafos y líneas de prosa, las palabras o segmentos del diálogo que se dicen en "aparte", los segmentos textuales que reciben énfasis lingüístico o retórico (y que se visualizan como cursiva), las estructuras métricas o estrofas (en EMOTHE solo en las obras españolas y portuguesas), notas al texto (tanto las que están presentes en el texto utilizado para la edición digital, o las aportadas por el editor digital del proyecto); y aparato crítico (solo en EMOTHE y en aquellas ediciones críticas realizadas por investigadores del proyecto o que han constituido un trabajo Final de Máster o una tesis doctoral).

La lista de los personajes se codifica como un paratexto (y, por tanto, dentro de la sección frontal del cuerpo del texto marcada con el elemento <front>), con el elemento <castItem> en una lista de personajes <castList>, con los consiguientes elementos <role> para el nombre del personaje (por ejemplo "Feliciano") y <roleDesc> para la descripción de este papel (por ejemplo, "caballero"). Otros proyectos, como *LEMDO*, codifican las *dramatis personae* en la descripción del perfil no bibliográfico del texto (elemento <profileDesc>) dentro de la cabecera con los metadatos del archivo (el <teiHeader>), y en concreto con la etiqueta <listPerson>, dentro de la descripción de los participantes <partic-Desc>. Las discrepancias que puede haber entre el nombre del personaje que aparece en la lista de *dramatis personae* y el nombre como didascalia de interlocutor en cada parlamento se salvan al asociar cada uno de estos a un identificador XML único que el responsable de la edición digital asigna a cada personaje.

La codificación en TEI mediante un identificador único de los interlocutores permite que un personaje que varía su nombre en la didascalia de interlocutor a lo largo de la obra tenga todos los parlamentos asociados al mismo personaje y permite distinguir a qué personajes distintos corresponde en cada momento una misma expresión del interlocutor (por ejemplo, en *Las mocedades del Cid: comedia segunda,* la didascalia "DON DIEGO" puede referirse a Don

Diego Ordóñez de Lara o a uno de los cinco hijos de Arias Gonzalo). Asimismo, se puede identificar los personajes en didascalias de interlocutores generales tipo "Todos", "All", "Ambos" "Both, o "Voces", "Dentro", "Voices within".

Se codifican los versos de un parlamento dentro del elemento <lg> (grupo de versos) en todos los casos, incluido cuando no está previsto identificar estas agrupaciones con determinadas estrofas (por ejemplo, *blank verse* en teatro inglés).

Un elemento que ARTLOPE y EMOTHE codifican de manera singular (al menos desconozco otros proyectos que lo hagan), es la sección o segmento de un parlamento que se dice en "aparte". Este singular aspecto se codifica como <seg type="aside">: con la etiqueta del elemento <seg>, dando el valor "aside" al atributo @type. Las directrices TEI no contemplan una etiqueta específica para "aside", ni tampoco recogen "aside" como valor que defina un tipo de acotación junto a las categorías "delivery", "business", "entrance", etc.<sup>12</sup>

La base de datos en FileMaker de ARTELOPE no está programada para la codificación del aparato crítico según las directrices TEI, mientras que la de EMOTHE, desarrollada con posterioridad, sí que facilita esta opción. El método TEI para enlazar texto y aparato crítico es el de *parallel segmentation* (en contraste con, por ejemplo, *LEMDO*, que utiliza el método *double end-point attachment* con un archivo externo que contiene el aparato crítico).

Las notas, marcadas con el elemento <note> dentro del propio archivo (no en un archivo externo), se pueden asociar a cualquier componente del texto (personajes del elenco, interlocutores, acotaciones, segmentos en el diálogo), y clasificar según el valor seleccionado para el atributo @type. Los tipos de nota son: nota del autor, del traductor, del editor crítico o una nota propia como editor digital.

ARTELOPE y EMOTHE no codifican elementos estructurales inferiores a la línea de verso o de prosa, o a la acotación. Tampoco se agrupan segmentos de diálogo dispersos en varias unidades estructurales (por ejemplo, texto de canciones repartido entre varios parlamentos), ni personajes del elenco que estén relacionados; los encabezamientos del tipo "Canción", "Carta", están tratados como acotación en vez de estar etiquetados con el elemento <head>. Entre los signos de puntuación, las comillas (dobles o simples) y los corchetes cuadrados no se codifican según su semántica o función, y lo que se visualiza como cursiva, se codifica sistemáticamente con <emph>.

Una selección de obras reciben una edición "avanzada" en tanto que se codifican, con vistas a ulteriores estadísticas, aspectos como antropónimos, topónimos (aludidos o relacionados con la acción de la obra), referencias mitológicas, oficios, citas literarias, latinismos, referencias a lugares del escenario,

**<sup>12.</sup>** Una opción habría sido añadir un nuevo atributo, de manera análoga a como se hizo con el atributo "asonancia" en el proyecto ReMetCa de métrica medieval castellana (González-Blanco y Rodríguez 2015, para. 11).

elementos escenográficos, atrezo, vestuario, gestos, movimiento, y efectos especiales. El elemento TEI empleado para estos aspectos del texto es el *referencing string* <rs>, con los correspondientes valores en el atributo @type para indicar los diferentes aspectos.

Para las referencias al texto por numeración, ARTELOPE numera todos los versos (no los textos en prosa, como es el caso de cartas) de manera continua sin reiniciar el cómputo en cada acto o jornada. En EMOTHE, dado que se trata de una biblioteca que recoge ediciones de distintas tradiciones teatrales, el editor digital tiene varias opciones: con respecto a la segmentación de la numeración, por obra, actos/jornadas, y escenas; y con respecto a los elementos numerados, versos solo, versos y prosa, e intervenciones o parlamentos. Los parlamentos en prosa se pueden codificar de distinta manera, como un solo párrafo, o permitiendo que cada línea tenga un número (según la numeración del texto fuente o la decidida por el editor textual).

A partir de los textos editados en TEI, se obtienen datos estadísticos sobre (1) intervenciones de los personajes (cuántas intervenciones están asignadas a cada personaje que habla en la obra, y en su caso cuántos párrafos, versos o versos compartidos), (2) estructura de la obra (número de secciones en que se divide la obra, distribución del número de versos o elementos de división del diálogo en cada sección, número de acotaciones, número de apartes), y (3) en su caso, estructura métrica (desglose de formas estróficas, con el cómputo de versos y de estrofas para cada forma; y listado secuencial de las estrofas, indicando el rango de versos).

En resumen, ARTELOPE y EMOTHE aplican a la gran mayoría de las ediciones digitales un marcado que podemos calificar como básico pero suficiente para los propósitos de ambos proyectos de conseguir codificar un gran número de textos diversos, a cargo de diferentes editores digitales para los que, en su gran mayoría no necesitan conocer las directrices TEI, y a través de una plataforma que no requiere el uso de una herramienta de edición de XML (como oXygen). La codificación semántica de componentes del texto no es tan densa como la realizada en *LEMDO*, que marcan signos ortográficos e introduce elementos de anclaje para enlazar con otras partes del texto o con otros archivos (Jenstad 2023: 242-243). Pero el marcado en ARTELOPE, EMOTHE y *LEMDO* no es tan complejo como el que realiza *Folger Digital Texts*, ahora *Folger Shakespeare*, en el que las unidades mínimas de codificación son la palabra, el signo de puntuación y el espacio en blanco; o el de *EarlyPrint*, (anteriormente *Shakespeare His Contemporaries*), cuyo marcado denso contempla la identificación de la categoría gramatical de cada palabra.13 La personalización TEI en ARTELOPE y EMOTHE

**<sup>13.</sup>** *The Folger Shakespeare*, Folger Shakespeare Library, https://www.folger.edu/explore/shakespeares-works/; *EarlyPrint*, Northwestern University and Washington University in St. Louis, [https://earlyprint.org/.](http://helvia.uco.es/xmlui/handle/10396/3883)

es más parecida a la de *Early English Books – Text Creation Partnership*, 14 o la de la colección CANON 60 realizada por la Biblioteca Virtual Cervantes, si bien a diferencia de estas la codificación de ARTELOPE y EMOTHE enriquece los textos con la asignación de cada parlamento al interlocutor correspondiente, asociación necesaria para generar los datos estadísticos.

# **Flujo de trabajo y software**

El flujo de trabajo y el *software* empleado en ARTELOPE y EMOTHE es muy similar, ya que este último surgió en el seno del primero, como he indicado anteriormente. En ambos proyectos el responsable de la edición digital emplea en primer lugar un editor de texto plano o un procesador de textos, y completa la codificación en el programa de gestión de la base de datos, el *software* propietario FileMaker.15 Una vez acabada la codificación, FileMaker genera un archivo XML-TEI, que es de nuevo validado con el programa oXygen, editor XML propietario. Para asegurar la actualización continua, los responsables de la edición digital tienen conectado el programa FileMaker constantemente con el servidor alojado en la Universitat de València (Muñoz Pons 2013: 487).

La primera fase del tratamiento del texto electrónico consiste en un marcado previo, realizado en un editor de texto plano o en un procesador de textos, con etiquetas propias, insertadas solo al principio del elemento estructural o característica del texto, sin necesidad de introducir una etiqueta de cierre, ya que FileMaker está programado para detectar en una misma línea la marca de párrafo o una marca preliminar distinta como punto de inserción de la etiqueta de cierre. Sí que se debe marcar el inicio y final del segmento de diálogo que se dice en "aparte" y las palabras o frases enfatizadas mediante cursiva. Este sistema de trabajo se concibió para que los numerosos y distintos responsables de la edición digital no necesitaran conocer o recibir entrenamiento en el estándar TEI ni adquirir un editor de XML como oXygen.

Una vez el texto está "premarcado", se inserta en la base de datos FileMaker, los actos y jornadas y distintos paratextos por separado. El programa distribuye los elementos "premarcados" en distintos campos o tablas de la base de datos. Se sigue con la codificación a través de una ventana de edición del FileMaker, en la que se van insertando etiquetas mediante botones, ventanas de diálogo y menús

**15.** Cabe señalar que la base de datos ARTELOPE empezó a desarrollarse en 1998, cuando programas similares de código abierto no disponían de las mismas funcionalidades. En el desarrollo técnico de la base de datos intervino Arturo Silvestre Mora, de quien tomó el relevo Carlos Muñoz Pons.

**<sup>14.</sup>** *Early English Books Online – Text Creation Partnership*, The University of Michigan Library, https://quod.lib.umich.edu/e/eebogroup/.

desplegables en una interfaz sencilla. En este proceso, se asignan identificadores a cada parlamento y se pueden añadir notas y distinguir los tipos de acotaciones.

Una vez finalizada la codificación por parte del editor digital, este acciona el proceso por el que FileMaker revisa la estructura y jerarquía de la codificación de cada acto o jornada; y en el caso de aparecer errores identificados por File-Maker, los corrige y vuelve a accionar la revisión de la estructura. Una última operación asigna automáticamente la numeración de líneas (en verso y/o prosa) o de parlamentos así como distintos identificadores XML a lo largo del archivo. En ARTELOPE este archivo XML-TEI contiene identificadores xml:id para cada verso, mientras que en EMOTHE también tienen identificadores las divisiones en actos y escenas, los parlamentos, acotaciones y párrafos en prosa.

A partir de entonces, el proceso pasa a manos de los técnicos informáticos o del responsable del proyecto para extraer el archivo XML-TEI de la base de datos y validarlo con el esquema TEI-All. Este archivo XML-TEI (que constituye una "edición TEI") es el fichero matriz, a partir del cual se generan archivos posteriores: archivo HTML-PHP, mediante la transformación con el lenguaje de hojas de estilo extensible XSL, para la visualización del texto de la obra en una edición hipertextual disponible en la web; y, próximamente, archivo en formato EPUB; y un archivo XML con los datos estadísticos (tras un análisis realizado con una aplicación desarrollada *ad hoc*), que posteriormente se transforma con XSL en un archivo HTML asociado accesible desde la edición hipertextual.

#### **Publicación**

En el apartado de publicación, distinguimos entre la Biblioteca Digital en la web y los repositorios donde se depositan en acceso abierto los archivos XML-TEI de las obras teatrales. Estos últimos, así como los archivos de los datos estadísticos, están disponibles en la plataforma GitLab;<sup>16</sup> mientras que en EMOTHE, se pueden descargar individualmente desde el índice de la Biblioteca Digital.<sup>17</sup>

Como se ha apuntado anteriormente, para su visualización en la web, los dos proyectos transforman los archivos matriz XML-TEI en archivos HTML con extensión .php porque se recurre a funcionalidades dinámicas del lenguaje de programación PHP para que, a partir de archivos HTML-PHP que combinan código de ambos lenguajes, sea el servidor el que remita archivos en HTML al navegador para visualizar su contenido.

**<sup>16.</sup>** La de ARTELOPE en [https://gitlab.com/artelope1/ARTELOPE,](http://bdigital.sib.uc.pt/bg5/UCBG-R-1-28/UCBG-R-1-28_item1/P77.html) la de EMOTHE en https://gitlab.com/emothe/emothe-research-project.

**<sup>17.</sup>** Y sin tener por el momento la totalidad de los archivos disponibles, desde los respositorios abiertos ZENODO (el servicio operado por el CERN), [https://zenodo.org/communities/emothe,](http://digital.onb.ac.at/OnbViewer/viewer.faces?doc=ABO_%2BZ18182080X) y RODERIC (el repositorio institucional de la Universitat de València), https://roderic.uv.es/.

En estos momentos estamos considerando la posibilidad de adoptar las recomendaciones del *Endings Project*, 18 que ofrece estándares recientes para preservar los datos (Jenstad 2023: 241): estándares viables a largo plazo como HTML5, JavScript, CSS, en un sitio de internet estático que no dependa de *software* situado en un servidor (sin bases de datos, sin PHP, sin Python, ni funcionalidades de búsqueda), para que las ediciones se puedan depositar en bibliotecas, servidores y ordenadores personales, y puedan utilizarse incluso sin conexión a internet.19

Las notas de comentario o glosas, así como las de variantes, se muestran por medio de ventanas emergentes que el usuario tiene que llamar y cerrar, como es habitual en ediciones web. Además, las ediciones HTML-PHP contienen funcionalidades que permiten al usuario optar (mediante selectores en el panel de navegación) por visualizar de manera destacada las acotaciones, los versos compartidos, los apartes y la métrica (como se muestra en la siguiente imagen).

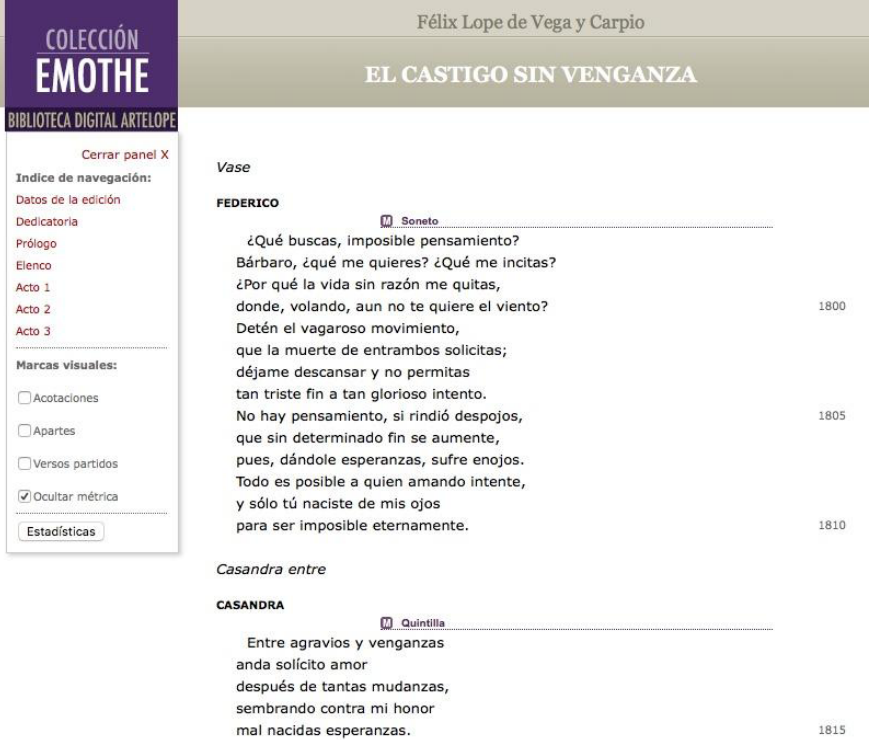

Fig. 1: Captura de pantalla de la edición de *El castigo sin venganza* en la Biblioteca Digital EMOTHE con la opción de "mostrar métrica" seleccionada.

**18.** *The Endings Project*, University of Victoria, <https://endings.uvic.ca/index.html>. **19.** Se han adherido a estas directrices proyectos como *LEMDO* o *Digital Victorian Periodical Poetry Project*, que ofrecen ediciones estáticas que viajan con sus propios metadatos, pero que, en el caso de *LEMDO*, pueden integrarse en nuevas antologías (Jenstad 2023: 249)

En EMOTHE, los textos de las obras originales y las de sus traducciones se ofrecen también en edición de textos paralelos, aun cuando en la mayoría de los casos las traducciones no se realizaron exactamente a partir de la edición del original usada en EMOTHE.

#### **Editar en TEI**

Según las características del texto fuente a representar digitalmente, editar en TEI para ARTELOPE y EMOTHE puede consistir solo en el cotejo del texto transcrito y en su codificación semántica, pero también puede conllevar distintos tipos y grados de intervención en el texto, así como juicios de interpretación y decisiones editoriales similares a los realizados en una edición tradicional. Como han observado Niles y Poston (2016: 136), la práctica de codificar el texto de las ediciones shakespearianas de Mowat y Werstine es similar a la de editar estos textos shakespearianos, ya que ambas dependen del desarrollo de una comprensión abstracta del texto y de una preparación del mismo, ambas idean cómo representar mejor características significativas del texto, y ambas tienen en cuenta las diversas capas del texto: su contenido, su modelo de datos y su hoja de estilo.

Tanto si se está editando en el sentido de fijar el texto de una obra de manera digitalmente nativa, como preparando una "metaedición" digital de un texto ya establecido (propio o por otra persona), editar en TEI supone pensar en el texto más allá del modo analógico en el que lo visualizamos (en papel o en una pantalla) y considerar sus componentes estructurales y otras características de interés como datos; supone, como señala Allés-Torrent (2020: 75), ser consciente "de lo que implica trabajar con datos informáticos", con la "materialidad digital" de la edición electrónica.

Un ejemplo ilustrativo de lo que implica editar en TEI un texto entendido como datos los podemos encontrar en los casos de canciones o cartas para los que el texto fuente impreso no indica explícitamente quién canta o quién lee la carta. En *El ausente en su lugar* de Lope de Vega, verso 1278 (en la edición crítica de Abraham Madroñal, que es la que usa ARTELOPE para la Biblioteca Digital), Carlos lee una carta después de un parlamento de Marquina:

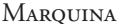

Tú verás que Elisa no puede más, pues eres, Carlos, discreto.

*Lea Carlos*

«Si una mujer principal, Porque a su padre obedece.[...]

Madroñal ha representado como acotación "*Lea Carlos*" lo que en su texto base aparece de manera ambigua, o combinada, como una didascalia de interlocutor prefijada al parlamento que constituye la carta:

> E*st.* Lindo achaque. M*ar.*. Tu veras que Elisa no puede mas, pues eres, Carlos, discreto. L*ea* C*ar.* Si vna mujer principal, porque a su padre obedece (Lope de Vega, fol. 88)

Como editor "en papel" (modo analógico), Madroñal confía en que el lector (humano) interpretará que la carta la lee Carlos porque así lo indica la acotación que habrá leído, aunque el texto de la carta parece corresponder tipográficamente al parlamento encabezado por "Marquina". Sin embargo, como editor en TEI para ARTELOPE de la edición crítica de Madroñal, debo marcar la carta como parte de un parlamento asignado a Carlos a pesar de que no haya una didascalia de interlocutor en el texto fuente impreso. De lo contrario el cómputo de esos versos quedarían asignados a Marquina en las estadísticas. Así, mi codificación de este pasaje después de la acotación "*Lea Carlos*", contiene el correspondiente elemento <sp> con el valor "#Carlos" en el atributo @who, y el elemento <speaker> sin englobar ningún texto.

```
<stage>Lea Carlos</stage>
<sp who="#Carlos">
  <speaker></speaker>
     <lg type="redondilla">
        <l xml:id="es-1414" n="1253">«Si una mujer principal,</l>
```
Una codificación mecánica puede fácilmente pasar por alto que la carta la lee Carlos y dejar el contenido de la misma como parte del parlamento de Marquina, pero no quien edita el marcado de este pasaje pensando como editor de palabras como datos que tendrán su posterior procesamiento informático.

En el caso de prólogos y epílogos en determinadas obras teatrales, por ejemplo en *The Knight of the Burning Pestle* de Francis Beaumont, una edición en papel puede plasmarlos antes y después del cuerpo principal del texto sin necesidad de decidir si forman parte de este o constituyen un paratexto. La disposición tipográfica o el cambio o no de página no indicarán inequívocamente al lector qué parte estructural de la obra constituyen. Sin embargo, una edición TEI requiere decidir si se codifica como una división del texto distinta del acto o formando parte de este.

Hay ediciones en papel que incluyen una acotación de "*Aparte*" en una posición ambigua sin señalar claramente qué segmento del diálogo se dice como "aparte". Quien edita en TEI para ARTELOPE y EMOTHE delimita ese segmento en el marcado, de manera similar a como un editor crítico lo señala entre paréntesis (si esa es la convención empleada).

Una de las convenciones o normas de las bibliotecas digitales ARTELOPE y EMOTHE dicta que las didascalias de interlocutor muestren nombres completos, no abreviados. Cuando en el texto fuente hay didascalias abreviadas y estas son ambiguas, por ejemplo, "*Ser.*" interpretable como "*Servant*" or "*Sergeant",* la edición en TEI requiere desambiguar la abreviatura, como lo haría un editor crítico cuya norma de edición contempla expandir esas abreviaturas.

Otro caso relacionado con didascalias de interlocutor ocurre cuando en el texto fuente se repite la misma didascalia en lo que, en teoría, es un solo parlamento del mismo personaje, generalmente a causa de una acotación interna que divide en dos o más partes el parlamento. Por ejemplo, en la traducción francesa a cargo de François-Victor Hugo (1866, 3: 92) de *Macbeth* de Shakespeare, en la escena quinta, la didascalia "LADY MACBETH" se repite tres veces al estar su parlamento dividido por una acotación de salida del "serviteur" y otra acotación de entrada de su marido. Aquí se presentan dos opciones de codificación. Una intervención mínima marcaría con tres elementos <sp> cada sección del parlamento de Lady Macbeth, cada una con sus respectivos elementos <speaker> para englobar cada didascalia "LADY MACBETH". Esta opción reflejaría los componentes estructurales tal como están tipográficamente indicados en el texto fuente impreso. (Una variante conllevaría codificar los tres parlamentos dentro de un elemento de grupo de parlamentos <spGrp>, a su vez con su atributo @who.) Sin embargo, la lógica de la estructura dramática, no la de la disposición tipográfica del texto impreso fuente, obligaría a marcar todo con un solo elemento <sp> (y por tanto un solo elemento <speaker>), para lo que la edición digital de EMOTHE podría modificar el texto fuente mismo y eliminar las didascalias segunda y tercera, como manera de representar mejor la estructura dramática.

En ocasiones, por necesidades de adaptar el texto a las características de la plataforma de edición y las convenciones de la Biblioteca Digital, hay que recolocar una acotación. Por ejemplo, en *La corona merecida* de Lope de Vega*,* la edición en papel de Gómez y Cuenca (1993a: 685) que utiliza ARTELOPE muestra la acotación "[*Lea la otra carta.*]" en el margen derecho a la altura del segundo verso "y de quien vivo en su fe" del parlamento de Don Álvaro (tercer acto, verso 2373). Esta posición con el parlamento empezado es extraña y puede deberse al propósito de reflejar la posición en el manuscrito en el margen izquierdo (fol. 48 v) pero adaptándola a las convenciones de la edición en la Fundación Biblioteca Castro. Por su parte, la Biblioteca Digital de ARTELOPE solo coloca acotaciones en el margen derecho cuando son un "aparte", de manera que la necesaria recolocación de la acotación obliga a decidir el lugar óptimo, al igual que hizo un editor crítico como Rodríguez-Gallego (2015: 756): la acotación se resitúa delante del parlamento de Don Álvaro.

Otra norma de las bibliotecas digitales es que ofrecen ediciones con grafía y puntuación actualizadas al uso moderno. Esto conlleva, en casos como las mencionadas ediciones de la Real Academia Española, a que el editor digital modernice la grafía y la puntuación, un tipo de intervención en el texto realizado en la mayoría de las ediciones críticas publicadas hoy en día.

Otra modificación importante del texto fuente es también la corrección de erratas, tal como haría un "copy editor". Por ejemplo, como editor digital para EMOTHE de la comedia de William Congreve *Love for Love,* en la edición de G. Salgado (1968)*,* corregí duplografías obvias como "that don't be- | believe" o "to undergo a | a wife?".

La codificación de la métrica en obras del teatro español ayuda a detectar deficiencias en el texto fuente. Como la edición web permite una opción para visualizar la métrica, y resultaría extraño a los lectores ver una indicación de estrofa que no se corresponde con los versos y su esquema de rima, se realizan dos tipos de intervenciones según la situación: anotación y/o modificación del texto. En *Los locos por el cielo* de Lope de Vega, para la que ARTELOPE utiliza la edición de Jesús Gómez y Paloma Cuenca para la Fundación Castro (1994), la codificación de la métrica hace sospechar algo inadecuado en la línea "caja, trompeta, bandera imperial patricio" (verso 1565), segmento hipermétrico que sigue a un serventesio que culmina una tirada de tercetos y precede a la acotación "*Vanse, y sale Maximiano y Capitan"*. Una interpretación plausible es que se trata de una impresión errónea como parte del diálogo de lo que era parte de una acotación, la cual podría tener una formulación como propone la enmienda del editor crítico Enric Bassegoda (2009: 372): "*Caja, trompeta, bandera imperial vanse, y sale Maximiano y Patricio, capitán*". En la edición para ARTELOPE, el texto se mantiene, pero se incluye un comentario en nota.

En el caso de omisión de un verso para completar una estrofa, se inserta en el texto una nueva línea con una secuencia de puntos suspensivos entre corchetes cuadrados para indicar la laguna. Varios de esos casos se observan en *El ejemplo de casadas* de Lope de Vega, para la que ARTELOPE utiliza la edición de Jesús Gómez y Paloma Cuenca (1993b). Al marcar la redondilla se observa que falta un verso después de "¡Qué santa correspondencia!", laguna también presente en el texto base de la *Parte XIV*. En esta misma obra, en el Baile inicial, la Fregona 1ª dice "Él se precia de cantar, | oficio que no le toca", cuando "cantar" no rima con ninguna terminación mientras que, como ha observado Daniel Fernández (en consulta privada), "cantor" (que sería, propiamente, el "oficio" citado en el verso siguiente), rima con el "menor" y el "bebedor" de los siguientes versos (que forman parte de un villancico o canción). En la edición para ARTELOPE se enmienda a "cantor" y se advierte y justifica esta alteración en una nota: "La rima sugiere corregir a «cantor» la lectura «cantar» en la *Parte V* y en la edición de Gómez y Cuenca (p. 195)."

Un último ejemplo de intervención del editor digital tiene que ver con el paratexto de los *dramatis personae*. La comedia *El galán Castrucho* de Lope de Vega tiene la peculiaridad de que hay un elenco de figuras al principio de cada jornada. La plataforma de edición en FileMaker de ARTELOPE y de EMOTHE no está programada para estos casos de múltiples listas intercaladas entre divisiones del cuerpo del texto. En la edición para ARTELOPE, que emplea la edición de Cotarelo para la Real Academia Española, se optó por reunir todos los personajes en una nómina inicial, y anotar la modificación. En cambio, en la edición para EMOTHE, que emplea la edición de Juan Molina para la colección CANON 60, se respetó el triple elenco y su posición, para lo que se tuvo que alterar manualmente el archivo XML-TEI con el fin de intercalar las listas donde correspondía.

#### **Conclusión**

Editar en TEI para los dos proyectos está, en primer lugar, definido por el modelo de datos, y por el software empleado (procesador de texto y gestor de base de datos FileMaker, y editor de XML oXygen), lo que permite cumplir el objetivo de conseguir una gran cantidad de textos de manera uniforme por diversos editores digitales que pueden trabajar a distancia. En segundo lugar, editar en TEI está caracterizado por el margen de intervención que tienen los responsables de la representación electrónica del texto fuente. Cuando en ARTELOPE y EMOTHE esta intervención implica alterar el texto establecido previamente (como en el caso de la modernización de la grafía, la expansión de didascalias de interlocutor, la corrección de erratas, la inserción de signos para indicar lagunas que ayudan a visualizar la métrica), la edición puede considerarse una edición "creativa" académica, según define Tanselle (1995: 13.-14) una de las variedades de edición académica, es decir, una edición que altera el texto para "mejorarlo" según un estándar de uniformidad y determinados criterios.

Esta "mejora" de los datos humanísticos (como son los textos teatrales electrónicos) también se aprecia en la labor de lo que en inglés se considera un *digital curator*, lo que en el ámbito museístico se diría en español un "conservador", con el propósito de asegurar que la representación de los objetos de estudio funcionen bien como datos procesables e interoperables (Flanders y Muñoz). Como ha observado Susanna Allés-Torrent (2020: 64), en los últimos años, "la figura del editor ... se está alterando y dando lugar a posiciones teóricas que lo convierten en una especie de moderador", al tiempo que evoluciona el concepto de edición digital.

Los ejemplos que he comentado en el último apartado muestran como la edición en TEI (sea un texto editado críticamente por el propio investigador o un texto previamente editado por otra persona) conlleva una labor de adaptación a las convenciones de cada proyecto, a veces de modificación del mismo texto, con decisiones editoriales y juicios interpretativos que van más allá de un marcado mecánico, de una mera descripción semántica de características y componentes estructurales del texto teatral, hasta el punto que podríamos preguntarnos si estamos ejercitando lo que se podría denominar una "codificación crítica", en tanto que el "editor" ejercita su juicio crítico para decidir cómo interpretar y cómo representar elementos textuales, y basa sus decisiones en un conocimiento de la transmisión del texto, en la que se incluye el modelo de datos a partir del cual se representa el texto.20 Si entendemos, como propone Sahle (2016: 24 y 38), que lo "crítico" o la "crítica" se refiere a las actividades que aplican un conocimiento académico y un razonamiento al proceso de reproducir o transformar un documento o texto en una edición, o cuando la edición añade información a la representación del documento para hacerlo más utilizable; si entendemos, como argumenta Allés-Torrent (2020: 73), que la "crítica" en las ediciones digitales "no se encuentra ya en la recopilación de las variantes ni en la aspiración de ofrecer un texto único, sino en la práctica y el proceso hermenéutico basado en una metodología digital (captura, estructuración, publicación)", podemos reconocer que hay una dimensión "crítica" en lo que supone editar en TEI para ARTELO-PE y EMOTHE.

**20.** De manera análoga, Dahlström (2010) sugiere el término "digitalización crítica" para referirse a un tipo de actividad en la digitalización en bibliotecas que tiene similitudes con la crítica textual.

#### **Bibliografía**

- "About the Folger Shakespeare", en *The Folger Shakespeare*, [en línea] Folger Shakespeare Library, <https://web.archive.org/web/20220318211857/ https:/shakespeare.folger.edu/about-the-folger-shakespeare/>.
- Allés-Torrent, Susanna, "Crítica textual y edición digital o ¿dónde está la crítica en las ediciones digitales?", *Studia Aurea*, XIV (2020), pp. 63-98, 20-09-23, <[https://doi.org/10.5565/rev/studiaaurea.395>](http://www.larramendi.es/i18n/consulta/registro.cmd?id=956).
- Bassegoda i Pineda, Enric (ed.), "*Los locos por el cielo*", en *Comedias de Lope de Vega, Parte VIII*, coord. Rafael Ramos, Lleida, Milenio, 2009, pp. 305-427.
- Beshero-Bondar, Elisa Eileen, "Rebuilding a Digital Frankenstein by 2018: Reflections toward a Theory of Losses and Gains in Up-Translation." Presented at Up-Translation and Up-Transformation: Tasks, Challenges, and Solutions, Washington, DC, July 31, 2017, en *Proceedings of Up-Translation and Up-Transformation: Tasks, Challenges, and Solutions*, Balisage Series on Markup Technologies, vol. 20 (2017), 20-09-23, <[https://doi.](http://avisos.realbiblioteca.es/?p=article&aviso=49&art=89) [org/10.4242/BalisageVol20.Beshero-Bondar01](http://avisos.realbiblioteca.es/?p=article&aviso=49&art=89)>.
- Burnard, Lou, "The TEI and XML", en *What is the Text Encoding Initiative? How to add intelligent markup to digital resources*, new edition [online], Marseille, OpenEdition Press, 2014, 19-20-23, <https://doi.org/10.4000/ books.oep.426>.
- Chapman, Alison, y DVPP team, ed., "The Digital Victorian Periodical Poetry Schema (BETA): Schema and guidelines for encoding poems from the Digital Victorian Periodical Poetry database", *Digital Victorian Periodical Poetry*, University of Victoria, <https://dvpp.uvic.ca/dvpp.html>.
- Cotarelo Emilio, ed., «El galán Castrucho», en *Obras de Lope de Vega, VI: obras dramáticas*, Madrid, RAE, 1928, pp. 31-67.
- Dahlström, Mats, "Critical Editing and Critical Digitization", en *Text Comparison and Digital Creativity: The Production of Presence and Meaning in Digital Text Scholarship*, ed. Ernst Thoutenhoofd *et al.*, Amsterdam, Brill, 2010, pp. 79-97.
- Escobar Varela, Miguel, *Theater as Data: Computational Journeys into Theater Research*. University of Michigan Press, 2021, <https://doi.org/10.3998/ mpub.11667458>.
- Flanders, Julia, y Trevor Muñoz, "An Introduction to Humanities Data Curation", *DH Curation Guide: A Community Resource Guide to Data Curation in the Digital Humanities*. Maryland Institute for Technology in the Humanities, 20-09-23, <https://archive.mith.umd.edu/dhcuration-guide/ guide.dhcuration.org/glossary/intro/index.html>.
- Fukushima, Kailey, y Karen Bourrier, "Inside *Digital Dinah Craik*: Feminist Pedagogy, Cognitive Aprrenticeship, and the TEI", *Journal of the Text Encoding Initiative,* XII (2019-2020), 20-09-23, <https://journals.openedition.org/jtei/2185>.
- Fukushima, Kailey, Karen Bourrier, y Janice Parker, "The Lives of Mistresses and Maids: Editing Victorian Correspondence with Genealogy, Prosopography, and the TEI". *Digital Humanites Quarterly*, 16.1, 2022), 20-09-23, <https://www.digitalhumanities.org/dhq/vol/16/1/000595/000595.html>.
- Gómez, Jesús, y Paloma Cuenca, ed., «La corona merecida», en *Comedias, XII / Lope de Vega*, Madrid, Turner (Biblioteca Castro), 1993a, pp. 609-705.
- —, ed., «El ejemplo de casadas», en *Comedias, XV / Lope de Vega*, Madrid, Turner (Biblioteca Castro), 1993b, pp. 187-285.
- —, ed., «Los locos por el cielo», en *Comedias, X / Lope de Vega*, Madrid, Turner (Biblioteca Castro), 1994, pp. 1-94.
- González-Blanco, Elena, y José Luis Rodríguez, "ReMetCa: A Proposal for Integrating RDBMS and TEI-Verse", *Journal of the Text Encoding Initiative*, VIII (2015), 20-09-23, <https://journals.openedition.org/jtei/1274>.
- *Helsinki Corpus TEI XML Edition*, Helsinki: The Research Unit for Variation, Contacts and Change in English (VARIENG), University of Helsinki, 2011, <https//helsinkicorpus.arts.gla.ac.uk>.
- JENSTAD, Janelle, y Tracey EL HAJJ, "Converting an SGML/XML Hybrid to TEI-XML: The Case of the Internet Shakespeare Editions", *Proceedings of Balisage: The Markup Conference 2021*, XXVI (2021), 20-09-23, <https:// doi.org/10.4242/BalisageVol26.Jenstad01>.
- Jenstad, Janelle, "Linked Early Modern Drama Online: A New Editorial and Encoding Platform for Shakespeare and His Contemporaries", en *Reimagining Shakespeare Education: Teaching and Learning through Collaboration*, ed. Liam E. Samler *et al.*, Cambridge, Cambridge University Press, 2023, pp. 239-50.
- LEONHARDT, Nic, "Digital Humanities and the Performing Arts: Building Communities, Creating Knowledge", Keynote Address SIBMAS/TLA Conference, XII, 2014, 20-09-23, <https://mappinggth.hypotheses.org/files/2014/09/ Nic-Leonhardt\_DH-and-the-Performing-Arts\_June-2014.pdf>.
- Madroñal, Abraham, ed., "*El ausente en el lugar*", en *Comedias de Lope de Vega: Parte IX*, coord. Marco Presotto, Lleida, Milenio, 2007, pp. 417-531.
- Molina, Juan, ed., Lope de Vega, *El galán Castrucho,* en Colección CANON 60, Alicante: Biblioteca Virtual Miguel de Cervantes, 2014.
- Muñoz Pons, Carlos, "El proceso de edición digital en Artelope y CTCE", *Teatro de palabras: revista de teatro áureo*, «Lope de Vega y el teatro clásico español: nuevas estrategias de conocimiento en humanidades», VII (2013), pp. 483-96.
- NILES, Rebecca, y Michael Poston, "Re-Modeling the Edition: Creating the Corpus of Folger Digital Texts", en *Early Modern Studies after the Digital Turn*, ed. Laura Estill *et al.*, New York / Toronto, Iter and the Arizona Center for Medieval and Renaissance Studies, 2016, pp. 117-44.
- Oleza, Joan, "Exploring a Multilingual Digital Edition of Early Modern European Theater", *Journal of Early Modern Cultural Studies*, 13.4 (2013), pp. 152-54.
- —, "Una base de datos para una travesía compleja", en *Renovación en el Siglo de Oro: repertorio e instrumentos de investigación*, ed. Héctor Urzáiz y M. Zubieta, Cuadernos de teatro clásico 29, Madrid, Compañía Nacional de Teatro Clásico, 2014, pp. 209-240.
- —, "Los datos del TC / 12: objetivos, programas y resultados (2011-2013)", *El patrimonio del teatro clásico español: actualidad y perspectivas. Homenaje a Francisco Ruiz Ramón*, ed. Germán García-Luengos, H. Urzaiz Tortajada y P. Conde Parrado, Valladolid, Ediciones Universidad de Valladolid, 2015, pp. 51-70.
- Portela, Manuel, *Literary Simulation and the Digital Humanities*. New York: Bloomsbury, 2022.
- Rodríguez-Gallego, Fernando, ed., "*La corona merecida*", en *Comedias de Lope de Vega Parte XIV*, coord. José Enrique López Martínez, Madrid, Gredos, 2015, I, pp.583-829.
- Sahle, Patrick, "What Is a Scholarly Digital Edition", en *Digital Scholarly Editing: Theories and Practices*, ed. Matthew James Driscoll y Elena Pierazzo, Cambridge (UK), Open Book Publishers, 2016, pp. 19-39.
- Salgado, Gamini, ed., "*Love for Love*", en *William Congreve / Three Restoration Comedies*, Harmondsworth, Penguin Books, 1968, pp. 258-365.
- Shakespeare, William, *Comedies, Histories and Tragedies*, London, 1623.
- Tanselle, George Thomas, "The Varieties of Scholarly Editing", en *Scholarly Editing: A Guide to Research*, ed. D. C. Greetham, New York, Modern Language Association of America, 1995, 9-32.
- TEI Consortium, "P5: Guidelines for Electronic Text Encoding and Interchange", Text Encoding Initiative, 20-09-23, http://www.tei-c.org/.
- "Usage Guidelines for Folger Shakespeare Download Formats", en *The Folger Shakespeare*, The Folger Shakespeare Library, 19-09-23, <https://www.folger.edu/explore/shakespeares-works/download/usage-guidelines/>.
- Vega y Carpio, Lope de, *Doze comedias ... Novena parte*, Madrid, viuda de Alonso Martín, 1617, facsímil digital disponible en Biblioteca Digital Hispánica <http://bdh-rd.bne.es/viewer.vm?id=0000014188&page=1>